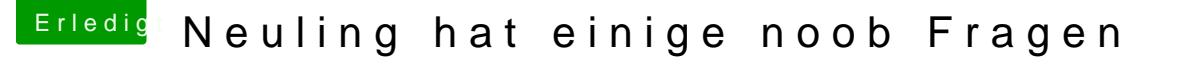

Beitrag von aalbani vom 19. Januar 2017, 08:21

Also Time Maschine läuft perfekt. Eine 2. Platte als Backup Platte Maschine macht automatisch seine Backups.

Ich hab gestern erst eine Neuinstall gemacht, indem ich ein Time Maschine habe, dieses hat die komplette Mac Install wieder hergestellt, super.